ECE 3510

## **Implementation (Physical Realization) of Feedback System Components and Compensators**

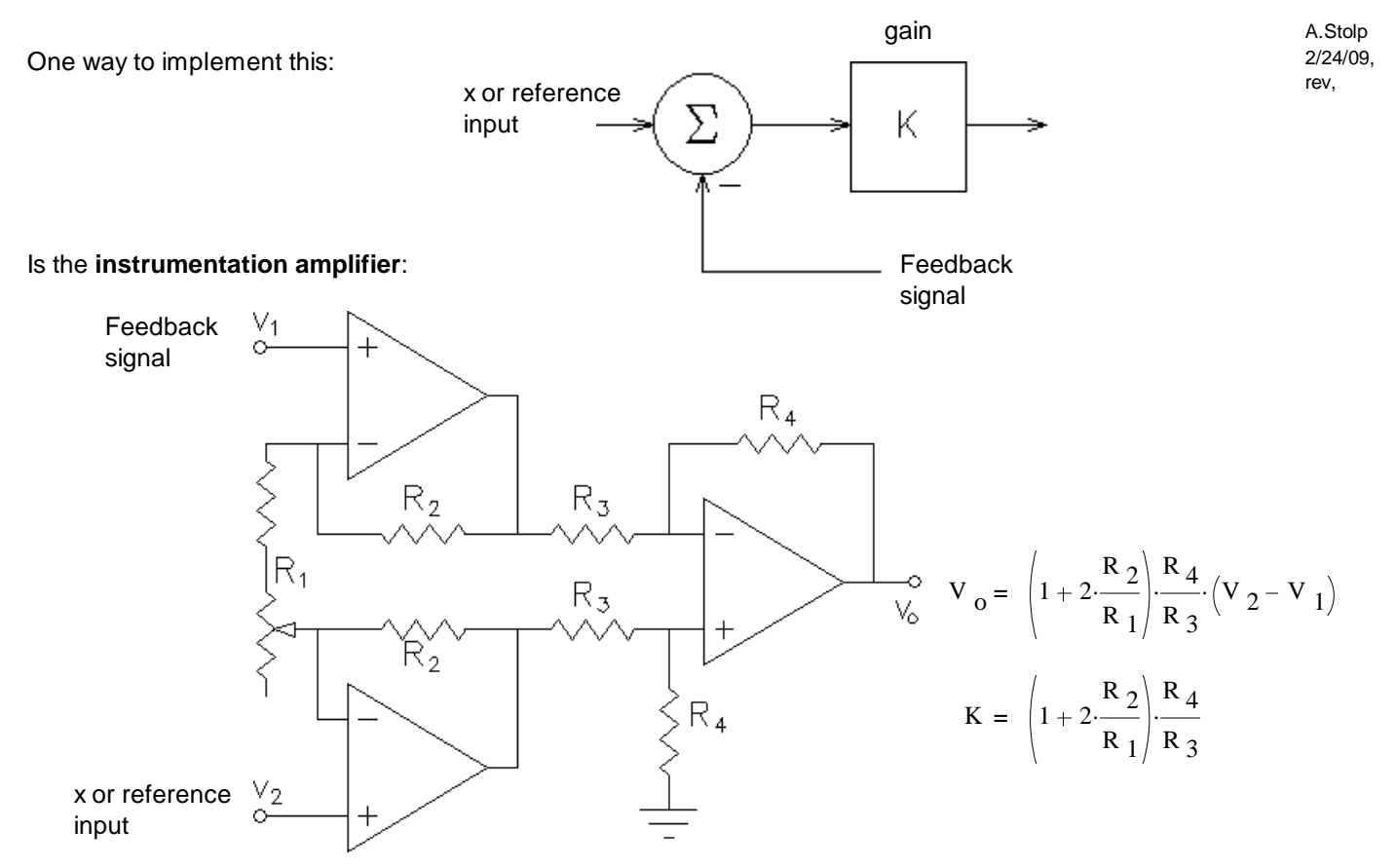

To build **active compensators**, use this basic circuit and then consult Table 9.10 (p.555 in 3rd ed. p.504 in 6th) in the Nise textbook.

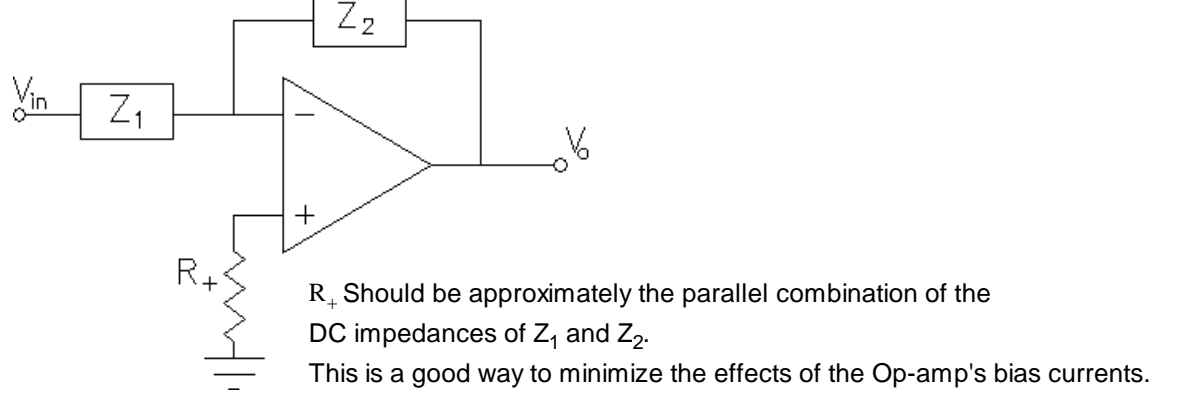

**Beware!** This is an inverting circuit. You will have to follow it with another inverter.

Or... you could just swap the inputs to the instrumentation amplifier, if you are using one.

The resistors used in Op-amp circuits should be 100 $\Omega$  to 1M $\Omega$ , and preferably 1k $\Omega$  to 100k $\Omega$ .

These Op-amp circuits require + and - power supplies.

To build **passive compensators**, consult Table 9.11 ( p.558 in 3rd ed. p.506 in 6th) in the Nise textbook.

ECE 3510 Physical Realization Notes p1

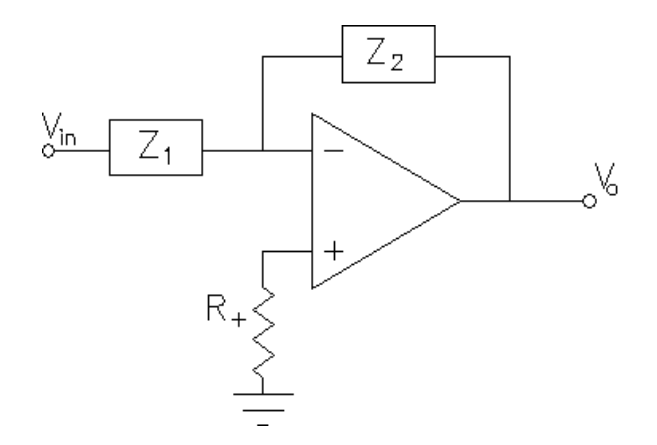

Table similar to table 9.10 ( p.555 in 3rd ed. p.504 in 6th) in the Nise textbook.

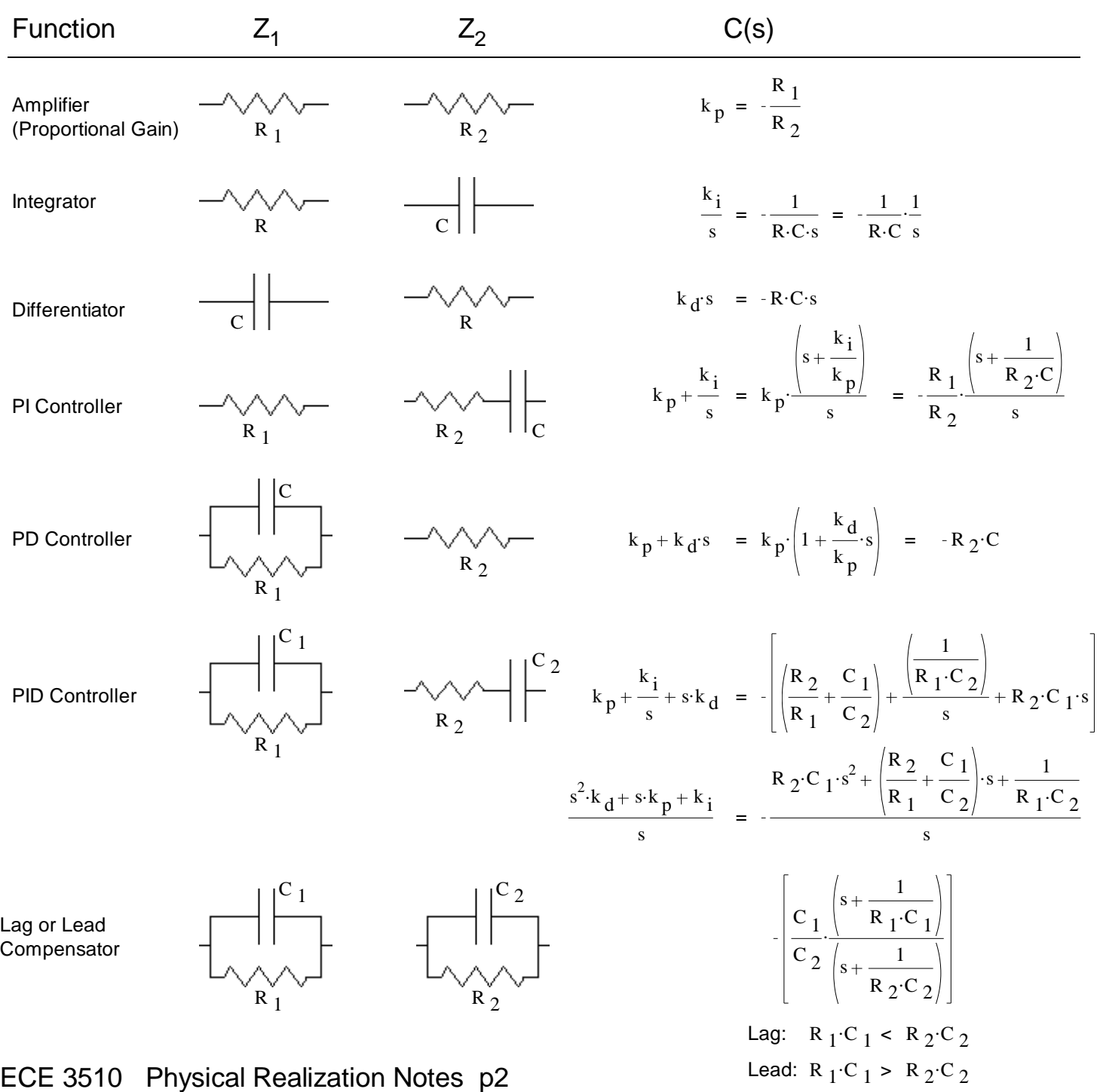

PID Design Example Implementation p.1

$$
C(s) = 0.418 \cdot \frac{(s+0.1) \cdot (s+24.28)}{s} = 0.418 \cdot \frac{s^2 + 24.38 \cdot s + 2.48}{s} = \frac{0.418 \cdot s^2 + 10.19 \cdot s + 1.037}{s}
$$
  

$$
= \frac{k_d s^2 + k_p s + k_i}{s} = \frac{k_d s^2 + k_p s + k_i}{k_p} = 10.19
$$

Using the PID design from table  $9.10$  (p.555 in 3rd ed. p.504 in 6th) in Nise: This could be implemented with:

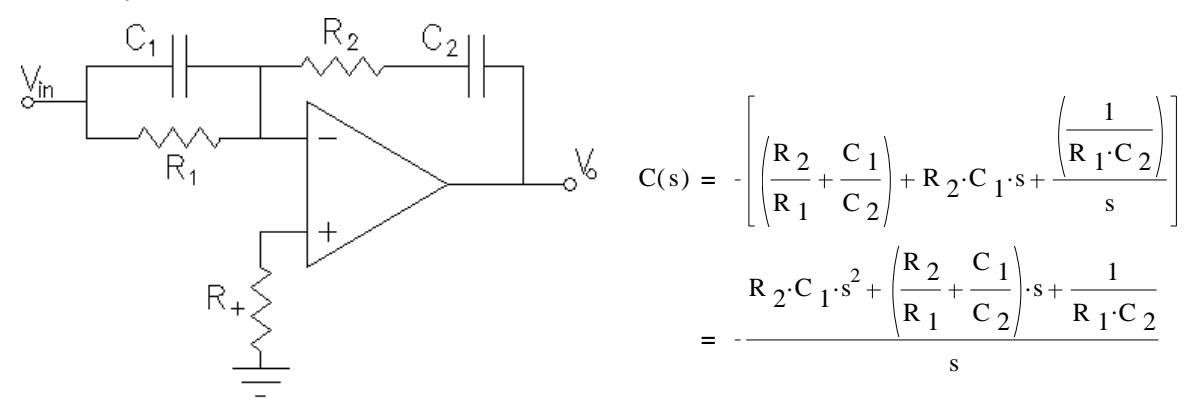

If we use an instrumentation amplifier with a gain of, say 3, and invert the two inputs to "fix" the inversion above, then:

$$
R_2 \cdot C_1 = \frac{k_d}{3} = 0.139 \cdot \text{sec}
$$
  $\left(\frac{R_2}{R_1} + \frac{C_1}{C_2}\right) = \frac{10.19}{3} = 3.397$   $\frac{1}{R_1 \cdot C_2} = \frac{k_i}{3} = 0.339 \cdot \text{sec}^{-1}$ 

There are 4 component values to select and only 3 coefficients to match, so arbitrarily select 1 component.

- Try C  $_1$  = 0.1  $\mu$ F R  $_2$  $0.139$  sec  $\rm{c_{1}}$  $R_2 = 1.39 \cdot M\Omega$  too high
- Try  $C_1 = 10 \cdot \mu F$  R<sub>2</sub>  $0.139$  sec  $\rm{c_{1}}$  $R_2 = 13.9 \cdot k\Omega$  Use  $R_2 = 14 \cdot k\Omega$

Now 
$$
\left(\frac{R_2}{R_1} + \frac{C_1}{C_2}\right)
$$
 = 3.397 And  $\frac{1}{R_1 \cdot C_2}$  =  $\frac{0.339}{\sec}$  So,  $C_2 = \frac{\sec}{0.339 \cdot R_1}$ 

Combining: = 
$$
\frac{14 \cdot k\Omega}{R_1} + \frac{10 \cdot \mu F \cdot (0.339 \cdot R_1)}{\text{sec}} - 3.397 = 0
$$
  
\nSolve:  $R_1 := \frac{3.397 + \sqrt{3.397^2 - 4 \cdot \frac{C_1 \cdot 0.339 \cdot R_2}{\text{sec}}}}{2 \cdot \frac{C_1 \cdot 0.339}{\text{sec}}} \qquad R_1 = 997.927 \cdot k\Omega \qquad \text{Use} \qquad R_1 := 1 \cdot M\Omega$   
\nLet  $R_+ = 1M\Omega$ 

$$
C_2 = \frac{\sec}{0.339 \cdot R_1}
$$
  $C_2 = 2.95 \cdot \mu F$  Use  $C_2 = 3 \cdot \mu F$ 

Test: 
$$
R_2 \cdot C_1 = 0.14 \cdot \sec \left(\frac{R_2}{R_1} + \frac{C_1}{C_2}\right) = 3.347
$$
  $\frac{1}{R_1 \cdot C_2} = 0.333 \cdot \sec^{-1}$  Close enough

## PID Design Example Implementation p.1

i

## PID Design Example Implementation p.2

\n**Instantentation** amp gain: 
$$
K_{inst} = 3
$$
  $k_B = 10.19$   $k_i := \frac{1.016}{360}$ \n

\n\n**Re**  $2^{-C}I = K_{il} = \frac{k_{d}}{3}$   $\left| \frac{R_{2}}{R_{1} + C_{2}} \right| = k_{ij} = \frac{10.19}{3}$   $\frac{1}{R_{1} + C_{2}} = K_{ij} = \frac{1.016}{3}$ \n

\n\n**For standard capacitor values from**  $C_{10} = 0.01 \, \mu$   $F$  **to**  $C_{12} = 82 \, \mu$   $K_{1} = 0.339 \, \text{sec}^{-1}$ \n

\n\n**Combining equation**  $\frac{1}{(R_{1} + C_{2})} = K_{p} = \left| \frac{R_{2}}{R_{1}} + \frac{C_{1}}{\left| \frac{1}{K_{1}R_{1}} \right|} \right| = \left| \frac{R_{2}}{R_{1}} + C_{1} \left( k_{1} R_{1} \right) \right|$ \n

\n\n**Rearrange:**  $C_{1}K_{i}R_{1}^{2} = K_{p}R_{1} + R_{2} = 0$   $\rho$  **And solve:**  $R_{1} = \frac{K_{p} + \sqrt{k_{p}^{2} - 4 \cdot (C_{1} + k_{1}^{2} + R_{2}^{2} - k_{p} R_{1}^{2} - \rho R_{1}^{2} - \rho R_{1$ 

82

1.7

122